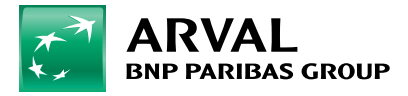

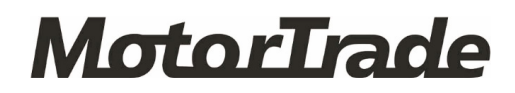

## **Instrukcja rejestracji konta na platformie MotorTrade.**

Dostęp do platformy aukcyjnej MotorTrade mogą uzyskać wyłącznie firmy, które spełniają **3 warunki:**

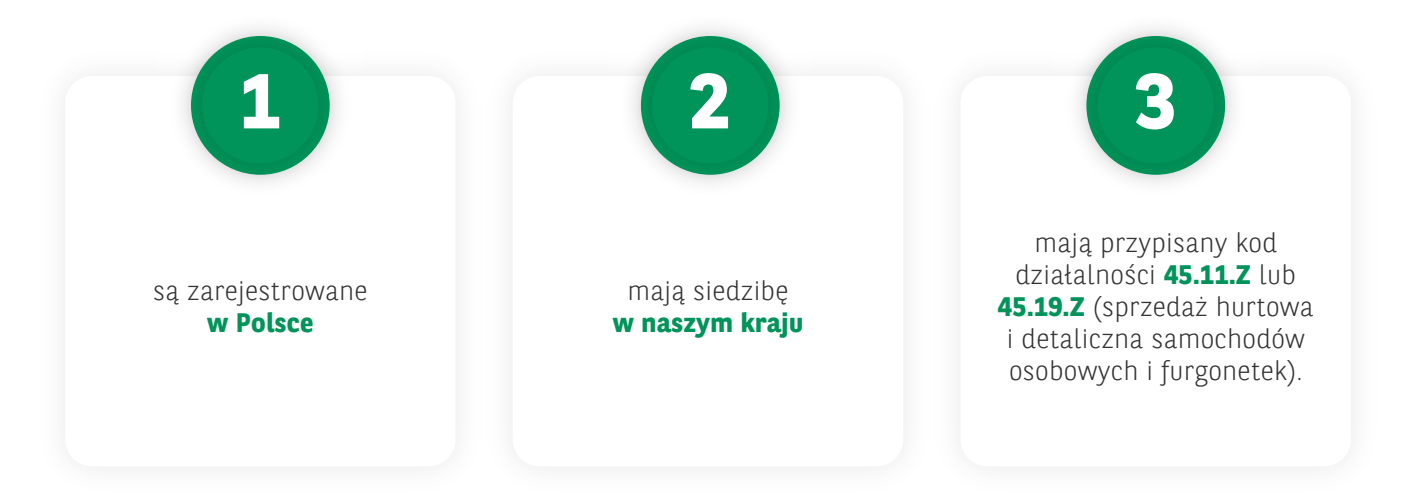

## **Dostęp do platformy oraz korzystanie z niej są bezpłatne.**

Jedyna dodatkowa opłata doliczana jest do zakupionego auta i wynosi 1082,40 PLN brutto. Wysokość tej opłaty jest niezależna od wartości pojazdu.

Pozostałe firmy oraz osoby fizyczne mają możliwość zakupu pojazdów w kanale detalicznym na stronie **www.autoselect.arval.pl** lub **https://arval.otomoto.pl/**.

## **Jak uzyskać dostęp do MotorTrade?**

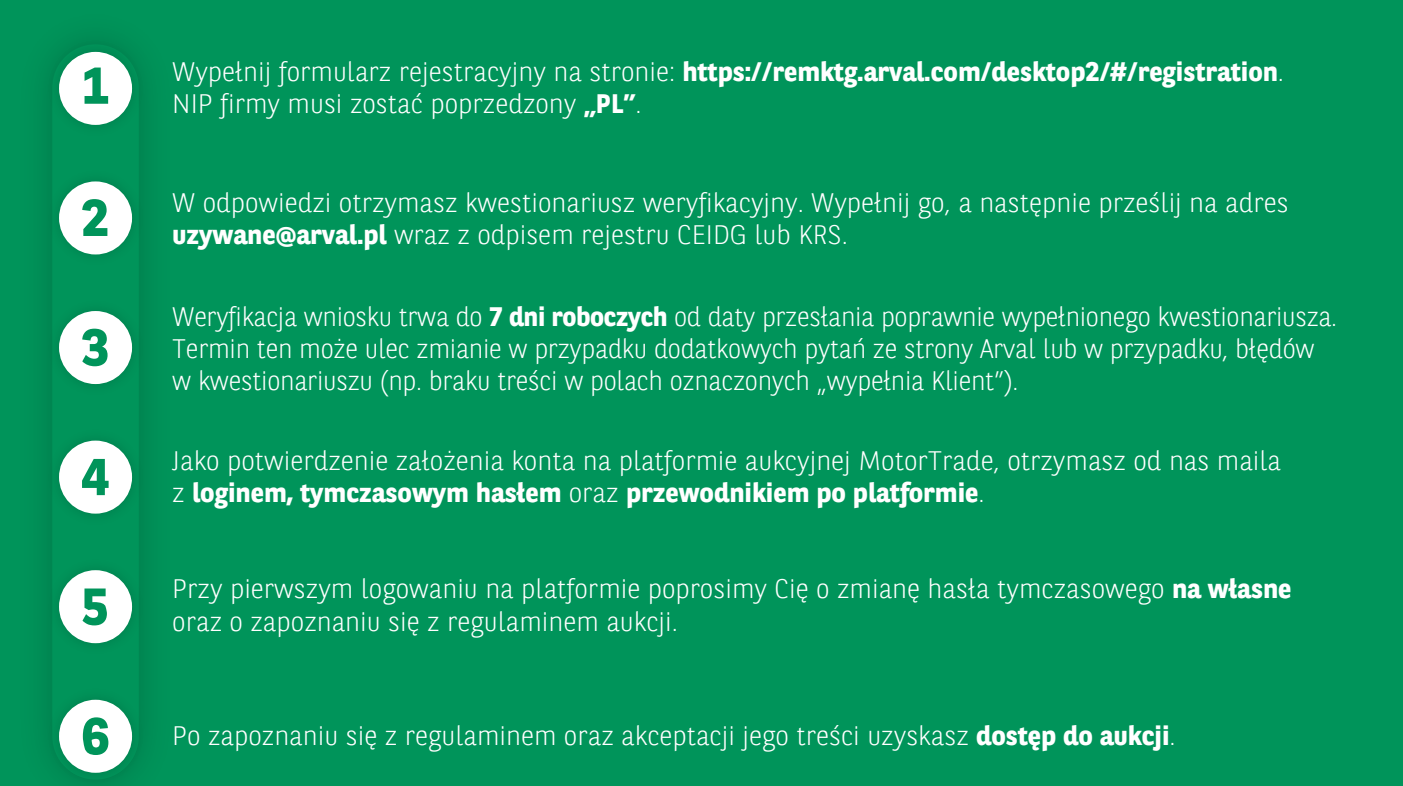